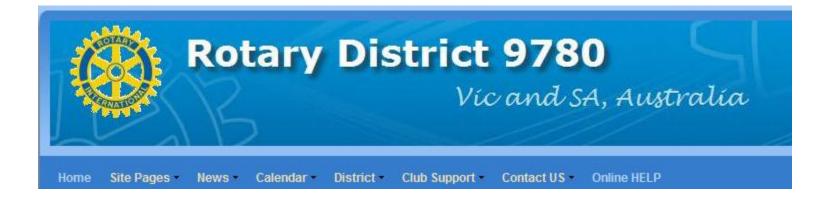

# **Using Clubrunner**

#### District 9780

www.rotary9780.org

# **Get Login Information**

| Rot                                                   | ary Distric<br>Vi                 | <b>t 9780</b><br>ic and SA, Australia | National<br>Award Services, Inc.<br>CUSTOM LAPEL PINS<br>CLISTOM LAPEL PINS<br>CLISTOM CAPEL PINS |
|-------------------------------------------------------|-----------------------------------|---------------------------------------|---------------------------------------------------------------------------------------------------|
| Home Site Pages • News • (                            | alendar • District • Club Support | Contact US      Online HELP           | Login Log                                                                                         |
| Site Pages                                            | Wel                               | Icome to the District 9780 Website !  | News                                                                                              |
| Meet our District Governor 2010 -<br>2011             | Dist                              | trict Governor: Jessie Harman         | District Web Address<br>Jul 20, 2010                                                              |
| DG Newsletter<br>Club Administration                  |                                   | trict Governor's Club Home Page.      | by Pauline Stewart                                                                                |
| District Information                                  | Service Above Self                |                                       | The District website                                                                              |
| Membership and Support<br>Rotary Leadership Institute | Stories                           |                                       | address is                                                                                        |
| Service Projects<br>Community Service                 | Welcome to District 9780          |                                       | www.rotary9780.org.                                                                               |

# Login

ClubRunner<sup>™</sup> Connect, Collaborate, Communicate, Home Page

**Rotary District 9780** 

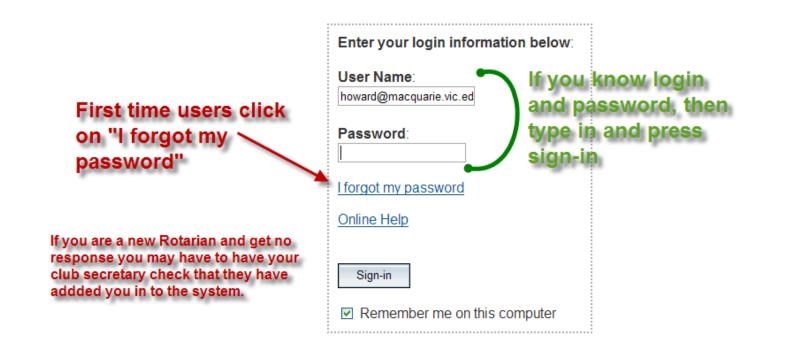

# Get your Username and Password

#### **ClubRunner**<sup>™</sup>

Connect. Collaborate. Communicate

| Forgot Your Password?                                                                                                    |                                                                                        |
|----------------------------------------------------------------------------------------------------|----------------------------------------------------------------------------------------|
| All members in the District have login accounts in the system. If you cannot retrieve your log your Club President, or email to clubrunner@doxess.com. Select your club and enter the information required to receive your login name and passwo |                                                                                        |
| * Denotes a required field.                                                                                                    | ur club from drop down list.                                                           |
| Select Club: Torquay 💽 4.                                                                                                    |                                                                                        |
| Last Name: Type your last name here                                                                                                    | 3.                                                                                     |
| Email Address: <b>Type your email address here</b>                                                                                                    | * 4. Get login - you will receive<br>an email with details                             |
| Get Login Info Return                                                                                                    |                                                                                        |
| Get Login Info Return The email address you supplied does not match the one in your profile.Please                                                                                                    | If you get this response<br>ask your club secretary to<br>addপ্রতথালাকে ইণ্ডিচার্জনালা |

#### **ClubRunner**<sup>™</sup>

Connect. Collaborate. Communicate.

**Rotary District 9780** 

|       |               |                   |               |              |           |             |                                   |          |                                    |        | -            |
|-------|---------------|-------------------|---------------|--------------|-----------|-------------|-----------------------------------|----------|------------------------------------|--------|--------------|
| Admin | Communication | Membership        | Website       | Organization | For Clubs | For Members | Attendance                        | Help     |                                    |        |              |
| Admin |               |                   |               |              |           |             |                                   |          |                                    |        |              |
|       | Adr           | nin               |               |              |           |             |                                   |          |                                    |        | -            |
|       | Au            |                   |               |              |           |             |                                   |          |                                    |        |              |
|       |               | Link to old admin | screen        |              |           |             |                                   |          |                                    |        |              |
|       |               |                   |               |              |           |             |                                   |          |                                    |        |              |
|       |               | Home Page Ed      | liting        |              |           | District    | , Clubs & Memb                    | oership  |                                    |        |              |
|       |               | Home Page Sto     | ries          |              |           | Club &      | Membership Det                    | ail      |                                    |        | Here         |
|       |               | Story Managem     | ent .         |              |           | Membe       | r Detail                          |          |                                    |        |              |
|       |               | External URL lin  | <u>ıks</u>    |              |           | Membe       | r Access Rights                   |          |                                    |        |              |
|       |               | Download Files    |               |              |           | Clubs A     | Attendance Mana                   | igement  |                                    |        |              |
|       |               | News Managem      | <u>ient</u>   |              |           | Define (    | Current and Next                  | Year Exe | ecutives                           |        | VOU          |
|       |               | Events Manage     |               |              |           |             | ad Member Data                    |          |                                    |        | <b>y c c</b> |
|       |               | Pages Manager     |               |              |           |             | r Data Changes                    |          |                                    |        |              |
|       |               | Journals Manag    |               |              |           | RI Repo     |                                   |          |                                    |        | you<br>are   |
|       |               | Documents Dov     |               |              |           | Membe       | r Designation                     |          | -                                  |        | are          |
|       |               | Website Spons     | -             |              |           | For Me      | mbers                             |          |                                    |        |              |
|       |               | Website Spons     | -             |              |           |             | Profile                           |          |                                    |        |              |
|       |               | Website Design    | ier 2.0       |              |           | Change      | My Password                       |          | <ul> <li>Edit your Prof</li> </ul> |        | aftar        |
|       |               | Communicatio      | n Services    |              |           | RI eDir     | ectory                            |          | update your d<br>All Rotarians     |        | after        |
|       |               | Email Message     | Services      |              |           | Search      | Member eDirect                    | ory      | this.                              | can uu |              |
|       |               | Send District Bu  | ulletin       |              |           | My Cor      | nmittees                          |          |                                    |        |              |
|       |               | District Organiz  | ation Chart   |              |           |             |                                   |          |                                    |        | login        |
|       |               | Committee Man     | agement       |              |           |             | b Executives                      |          |                                    |        | IUgill       |
|       |               | Members Email     | Status repo   | <u>rt</u>    |           |             | <u>Members List</u><br>Isers List |          |                                    |        | 0            |
|       |               | Email Traffic Re  |               |              |           |             | Member List                       |          |                                    |        |              |
|       |               | MyEventRunner     | Registration  | 1            |           |             | formation Page                    |          |                                    |        |              |
|       |               | For Event Regi    | strations, vi | isit the     |           |             | Club Executives                   |          |                                    |        |              |
|       |               | Event Calendar    |               |              |           |             | Vext Year's Exec                  | utives   |                                    |        |              |
|       |               |                   |               |              |           |             | tendance Report                   |          |                                    |        |              |
|       |               |                   |               |              |           |             | Club Attendance                   |          |                                    |        |              |
|       |               |                   |               |              |           |             | Reporting                         |          |                                    |        |              |
|       |               |                   |               |              |           |             |                                   |          |                                    |        |              |

# Navigating around

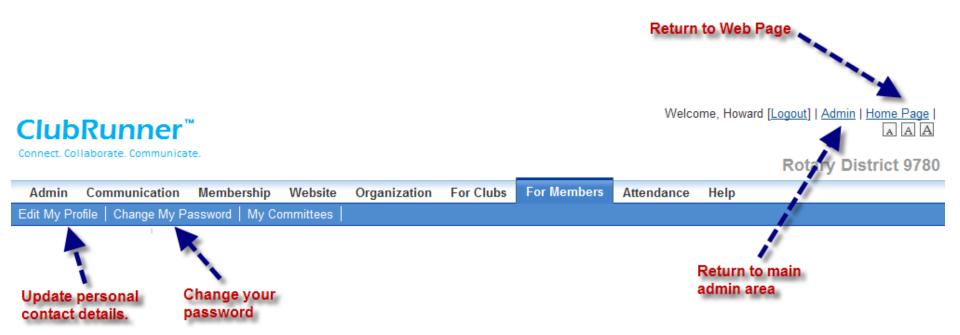

**Rotary District 9780** 

Organization For Clubs For Members Attendance Admin Communication Membership Website Help Edit My Profile | Change My Password | My Committees Member Profile Howard Randall Printable Version Press Edit to make any Personal Tab changes to your to update Update personal profile details. Personal Rotary Biography Commitments Settings Edit Member Details Gender Male Title First Name Howard Birthday Middle Name Anniversary Last Name Randall Spouse/Partner First Name Jill Nickname Spouse/Partner Last Name Randall Suffix Spouse/Partner Nick Name Preferred Address Home Spouse/Partner Birthday E-mail howard@macquarie.vic.edu.au Alternate E-mail Birthday and anniversary years can only be viewed by Club \*All emails will only be sent to the primary email address Executive level or higher. Home Address Line 1 22 Muirfield Ave. Home Phone 0352612803 Address Line 2 Cell 0412525197 City Jan Juc Home Fax 0352242100 State/Province Vic Zip/Postal Code 3228 Country Australia Work Macquarie Commercial **Company Name** Position/Title Principal College Address Line 1 71 Lt Malop Street Business Phone 0352213577 Address Line 2 PO Box 967 Business Fax 0352242100 City Geelong Website URL http://www.macquarie.vic.edu.au State/Province Vic Zip/Postal Code 3220 Country Australia Custom Fields Edit Last updated on Aug 11 2010 by Randall, Howard

# For Members

www.rotary9780.org

ClubRunner<sup>\*\*</sup>

Connect, Collaborate, Communicate

| unner"           | м                      |                     |                    |           |         |            | Welco                    | ome, Ho   | ward [Logout                | Admin   Home F   [ |
|------------------|------------------------|---------------------|--------------------|-----------|---------|------------|--------------------------|-----------|-----------------------------|--------------------|
| rate. Communicat | te.                    |                     |                    |           |         |            |                          |           | Ro                          | tary District      |
| nmunication      |                        |                     | anization          | For Clu   | ibs F   | or Members | Attendance               | Help      |                             |                    |
| Change My Pa     | assword   My Committ   | tees                |                    |           |         |            |                          |           |                             |                    |
| Men              | nber Profile           |                     |                    |           |         |            |                          |           |                             |                    |
| -                |                        | ward Rar            |                    |           |         |            |                          |           |                             |                    |
|                  | Printa                 | able Version        |                    |           |         |            |                          |           |                             |                    |
|                  |                        |                     |                    |           |         |            | In edit mo               | de.       |                             |                    |
|                  |                        |                     |                    |           |         |            | Make cha<br>All red fiel |           |                             |                    |
|                  |                        |                     |                    |           |         |            | (cannot s                |           |                             |                    |
|                  |                        |                     |                    |           |         | 1          |                          |           |                             |                    |
| Pe               | rsonal Rotary          | Biography           | Commit             | ments     | Setti   | (S         |                          |           |                             |                    |
|                  |                        |                     |                    |           | Save    | Cancel     |                          |           |                             |                    |
| Fi               | elds marked in red are | required.           |                    |           |         | Ganoor     | 1                        |           |                             |                    |
| M                | ember Details          |                     |                    |           |         |            |                          |           |                             |                    |
|                  |                        | Title               |                    |           |         |            | (                        | Gender    | <ul> <li>Male</li> </ul>    | O Female           |
|                  |                        | First Name          | Howard             |           |         |            |                          | irthday   |                             |                    |
|                  |                        | idle Name           |                    |           |         |            |                          | /ersary   |                             |                    |
|                  |                        | Last Name           | Randall            |           |         |            | se/Partner First         |           | Jill                        |                    |
|                  |                        | Nickname            |                    |           |         |            | se/Partner Last          |           | Randall                     |                    |
|                  | D (                    | Suffix              |                    | 0.00      |         |            | se/Partner Nick          |           |                             |                    |
|                  | Preferre               | d Address<br>E-mail | Home               |           |         | sp         | ouse/Partner B           |           | human dallG                 |                    |
|                  | ****                   |                     | howard@n           |           |         | Birthday   | and anniversary          |           | hwrandall@<br>an only be vi | -                  |
|                  | *All emails will only  | De sent to ti       | ne primary e       | mail addi | ess     |            |                          |           | or higher.                  |                    |
| He               | ome                    |                     |                    |           |         |            |                          |           |                             |                    |
|                  | Addr                   | ess Line 1          | 22 Muirfiel        | d Ave.    |         |            | Home                     | Phone     | 035261280                   | 3                  |
|                  | Addr                   | ess Line 2          |                    |           |         |            |                          | Cell      | 041252519                   | 7                  |
|                  |                        | City                | Jan Juc            |           |         |            | Hor                      | ne Fax    | 035224210                   | 0                  |
|                  | State                  | e/Province          | Vic                |           |         |            |                          |           |                             |                    |
|                  | Zip/Po                 | ostal Code          | 3228               |           |         |            |                          |           |                             |                    |
|                  |                        | Country             | Australia          |           |         |            |                          |           |                             |                    |
| W                | /ork                   |                     |                    |           |         |            |                          |           |                             |                    |
|                  | Comp                   | any Name            | Macquarie          | Commer    | cial Cc |            | Positio                  | on/Title  | Principal                   |                    |
|                  | Addr                   | ess Line 1          | 71 Lt Malop Street |           |         | Business   | Phone                    | 035221357 | 7                           |                    |
|                  | Addr                   | ess Line 2          | PO Box 96          | 67        |         |            | Busine                   | ess Fax   | 035224210                   | 0                  |
|                  |                        | City                | Geelong            |           |         |            | Websi                    | te URL    | http://www                  | .macquarie.vic.(   |
|                  | State                  | e/Province          | Vic                |           |         |            |                          |           |                             |                    |
|                  | Zip/Po                 | ostal Code          | 3220               |           |         |            |                          |           |                             |                    |
|                  |                        | Country             | Australia          |           |         |            |                          |           |                             |                    |
| 0                | ustom Fields           |                     |                    |           |         |            |                          |           |                             |                    |
| C                |                        |                     |                    |           | Save    | Cancel     |                          |           |                             |                    |

# For members

Club

Admin

# **Rotary Membership Details**

| Personal Rotary Biography          | Commitments Sett                     | ings | Rotary Memi     | pership Details.        |
|------------------------------------|--------------------------------------|------|-----------------|-------------------------|
|                                    |                                      | Edit | Can edit and    | save details.           |
| Rotary Membership Details          |                                      |      |                 |                         |
| Club                               | Torquay (ID# 25307)                  |      | Membership Type | Active                  |
| Rotary Member No.                  | 1626863                              |      | Classification  | Training Services       |
| Membership                         |                                      |      | Date Joined     | Jun 01 1989             |
| Office                             | Programs, ClubRunner an<br>Webmaster | ıd   |                 |                         |
| Sponsor                            | David Lee                            |      |                 |                         |
| Rotary Member Designations         |                                      |      |                 |                         |
|                                    |                                      |      |                 | Edit Member Designation |
| Four Avenues of Service Citation   |                                      |      |                 |                         |
| Past President                     |                                      |      |                 |                         |
| Paul Harris Fellow                 |                                      |      |                 |                         |
| Club Attendance                    |                                      |      |                 |                         |
| Current YTD Attendance             | 83.33 %                              |      |                 |                         |
| Last Year's YTD Attendance         | 100.00 %                             |      |                 |                         |
| YTD Attendance Report              | View Report                          |      |                 |                         |
|                                    |                                      | Edit |                 |                         |
| Last updated on Aug 11 2010 by How | vard Randall                         |      |                 |                         |

# **Rotary Settings**

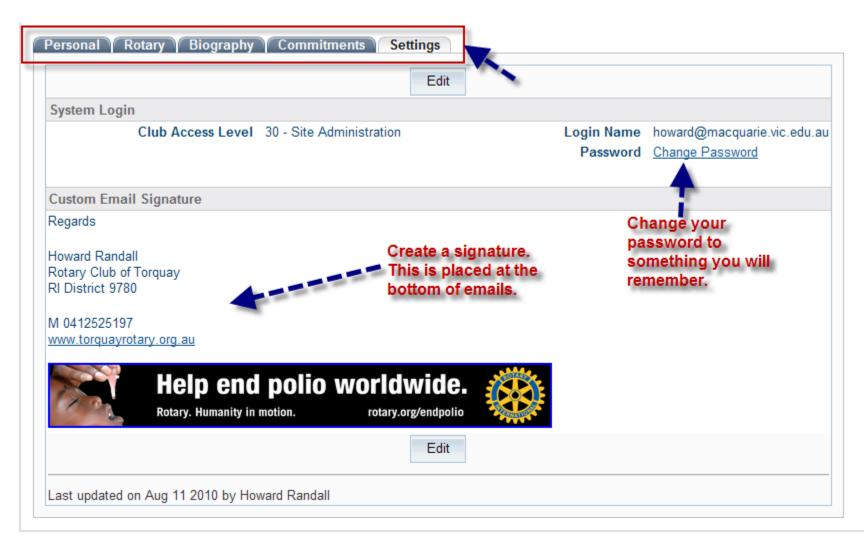

# Navigating

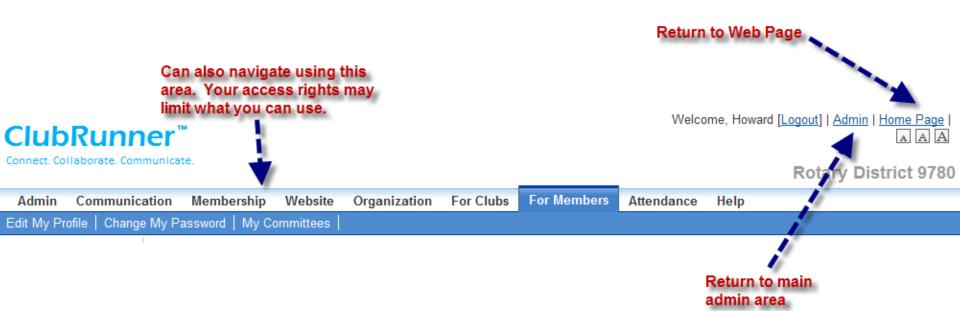

### eDirectory Search

| Home Page Editing           | District, Clubs & Membership            |
|-----------------------------|-----------------------------------------|
| Home Page Stories           | Club & Membership Detail                |
| Story Management            | Member Detail                           |
| External URL links          | Member Access Rights                    |
| Download Files              | Clubs Attendance Management             |
| News Management             | Define Current and Next Year Executives |
| Events Management           | Download Member Data                    |
| Pages Management            | Member Data Changes                     |
| Journals Management         | RI Reporting                            |
| Documents Download          | Member Designation                      |
| Website Sponsoring Area     |                                         |
| Website Sponsoring Guide    | For Members                             |
| Website Designer 2.0        | Edit My Profile                         |
|                             | Change My Password Search for a         |
| Communication Services      | RI eDirectory Rotarian's Contact        |
| Email Message Services      | Search Member eDirectory <b>details</b> |
| Send District Bulletin      | My Committees                           |
| District Organization Chart |                                         |
| Committee Management        | For Club Executives                     |
| Members Email Status report | Active Members List                     |
| Email Traffic Report        | Other Users List                        |
| MyEventRunner Registration  | Inactive Member List                    |
|                             | Club Information Page                   |

### How to search eDirectory

| Admin | Communica | ation N  | Membership                                          | Website   | Organization               | For Clubs      | For Members | Attendance       | Help       |                          |
|-------|-----------|----------|-----------------------------------------------------|-----------|----------------------------|----------------|-------------|------------------|------------|--------------------------|
| Admin |           |          |                                                     |           |                            |                |             |                  |            |                          |
|       |           | 1 Resul  | <b>h Member</b><br>t(s) Returned<br>n the plus sign | to expand | Se<br>I listing Click on t | earch Resu     |             | member.          |            |                          |
|       |           | Email    |                                                     |           | <u>Club</u>                |                |             | lassification    |            | Work Phone               |
|       |           |          | ) 🕀 Jessie                                          | Harman    | Wendo                      | uree Breakfast | : L         | ecturer in Marke | ting       | Ph # removed for privacy |
|       |           | Page 1   | of 1                                                |           |                            |                |             |                  |            | 1                        |
|       |           | Search   | Again                                               |           |                            |                | Select club | or use all cl    | ubs        |                          |
|       |           | Club     |                                                     | Wendour   | ee Breakfast 🛛 🕙           | ·              |             |                  |            |                          |
|       |           | First Na | ame                                                 |           |                            | 1              | Incor       | information      | for at lea | et                       |
|       |           | Last Na  | ame                                                 | Harman    |                            |                |             | l of informati   |            | 31                       |
|       |           | Email    |                                                     |           |                            | _              |             |                  |            |                          |
|       |           | Classifi | cation                                              |           |                            |                |             |                  |            |                          |
|       |           |          |                                                     |           |                            |                | Search      | Press            | Search     |                          |

#### Return to Admin

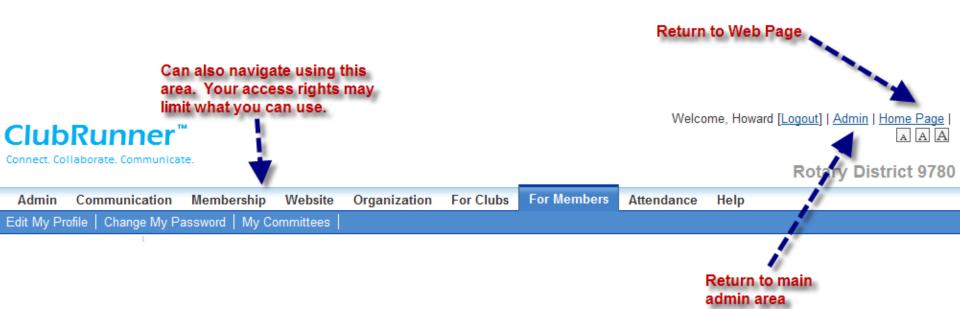

# Rotary District 9780 eDirectory

| Home Page Editing                     |          | District, Clubs & Membership     |              |
|---------------------------------------|----------|----------------------------------|--------------|
| Home Page Stories                     |          | Club & Membership Detail         |              |
| Story Management                      | <u> </u> | Member Detail                    |              |
| External URL links                    | <u> </u> | Member Access Rights             |              |
| Download Files                        |          | Clubs Attendance Management      |              |
| News Management                       | !        | Define Current and Next Year Exe | cutives      |
| Events Management                     | !        | Download Member Data             |              |
| Pages Management                      | !        | Member Data Changes              |              |
| Journals Management                   | !        | RI Reporting                     |              |
| Documents Download                    | !        | Member Designation               |              |
| Website Sponsoring Area               |          |                                  |              |
| Website Sponsoring Guide              |          | For Members                      |              |
| Website Designer 2.0                  |          | Edit My Profile                  |              |
|                                       | 1  -     | Change My Password               | Use District |
| Communication Services                |          | RI eDirectory                    | eDirectory.  |
| Email Message Services                | 1        | Search Member eDirectory         | economy.     |
| Send District Bulletin                |          | My Committees                    |              |
| District Organization Chart           |          |                                  |              |
| Committee Management                  |          | For Club Executives              |              |
| Members Email Status report           |          | Active Members List              |              |
| Email Traffic Report                  |          | Other Users List                 |              |
| MyEventRunner Registration            |          | Inactive Member List             |              |
| · · · · · · · · · · · · · · · · · · · |          | Club Information Page            |              |

www.rotary9780.org

### **Temporary Inconvenience**

- Many changes have been implemented in recent months
- The new system is so much better
- However a few items still in development
- At present this eDirectory link goes to the old site
- You need to login in again (same login and password)

| For Members                      |
|----------------------------------|
| Edit My Profile [Old Version]    |
| Change My Password [Old Version] |
| RI District 9780 eDirectory NEW! |
| District Directory               |
| Search Member eDirectory NEW!    |
| My Committees NEW!               |

#### Obtain eDirectory

#### RI District 9780 eDirectory

district events and activities, and Rotaract and Interact governors.

Listings include club affiliation.

To update the directories to display the most current contact information, press the 'Regenerate' button adjacent to the report you are interested in. Please be patient as it may take a few minutes to regenerate the directory. Next press the PDF button or Word button, and then either OPEN or SAVE and the directory will display on screen.

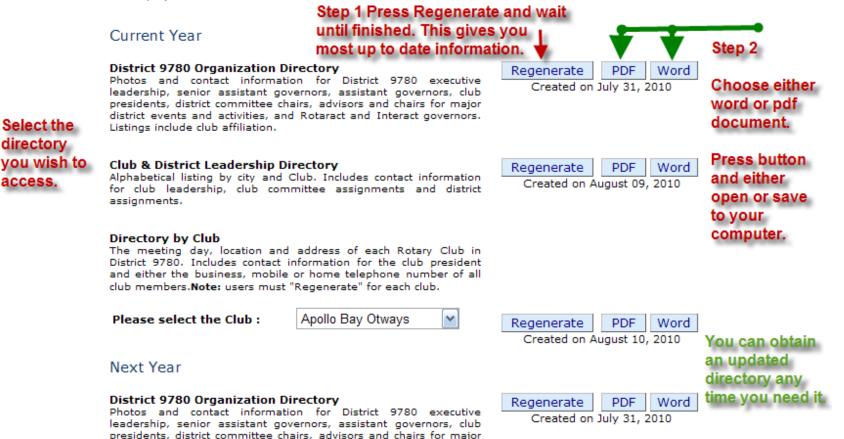

access.